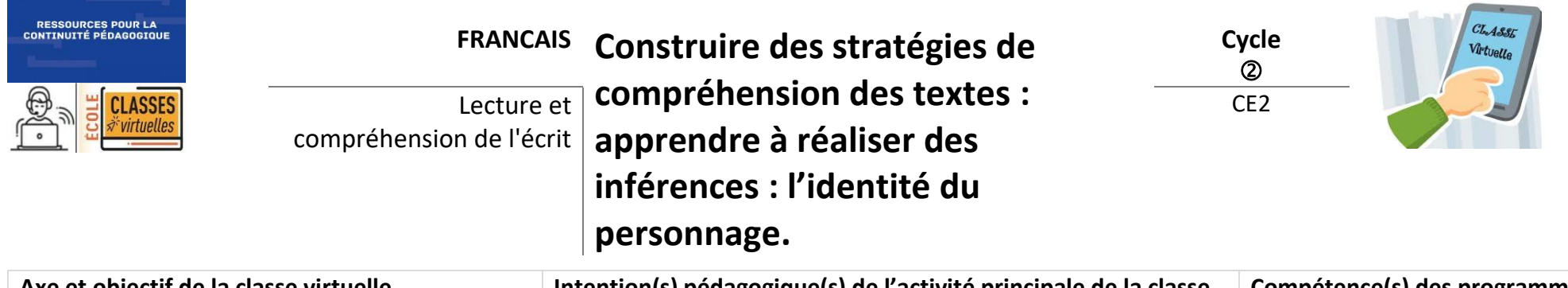

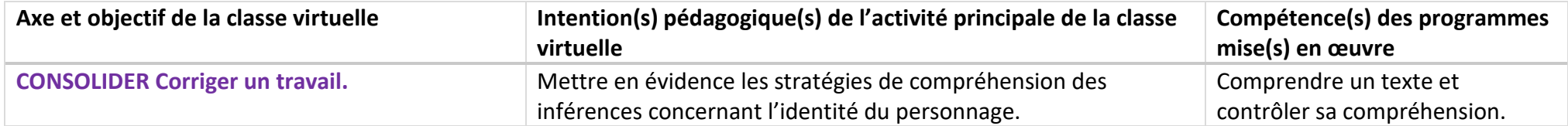

*Cette séquence peut être proposée à des élèves de CE2 ou de CE1 faibles lecteurs. Il s'agit de travailler la compréhension de l'identité des personnages dans de très courts textes.. Les textes ont été sélectionnés dans l'ouvrage « Stratégies pour lire au quotidien – Apprendre à inférer » Editions SCEREN. La mise en place des classes virtuelles peut être organisée selon les profils de lecteurs des élèves dans un souci d'accompagnement prenant en compte l'hétérogénéité des apprenants.*

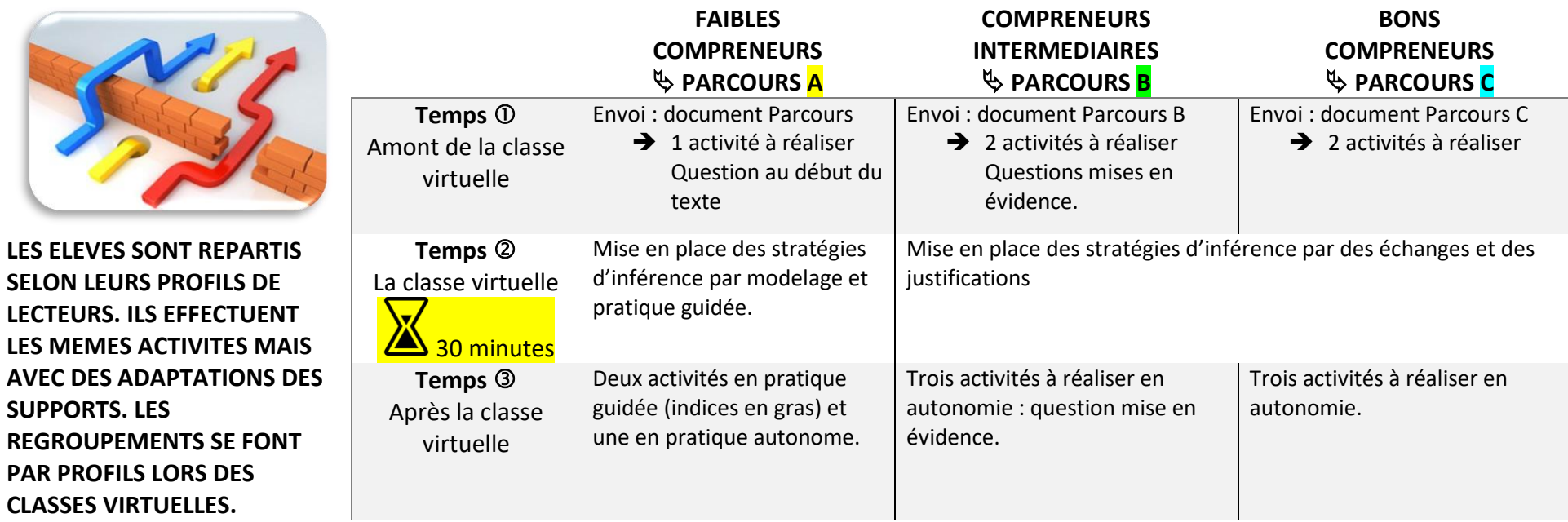

Les textes utilisés dans ce scénario sont extraits de l'ouvrage « *Stratégies pour lire au quotidien* » Editions SCEREN.

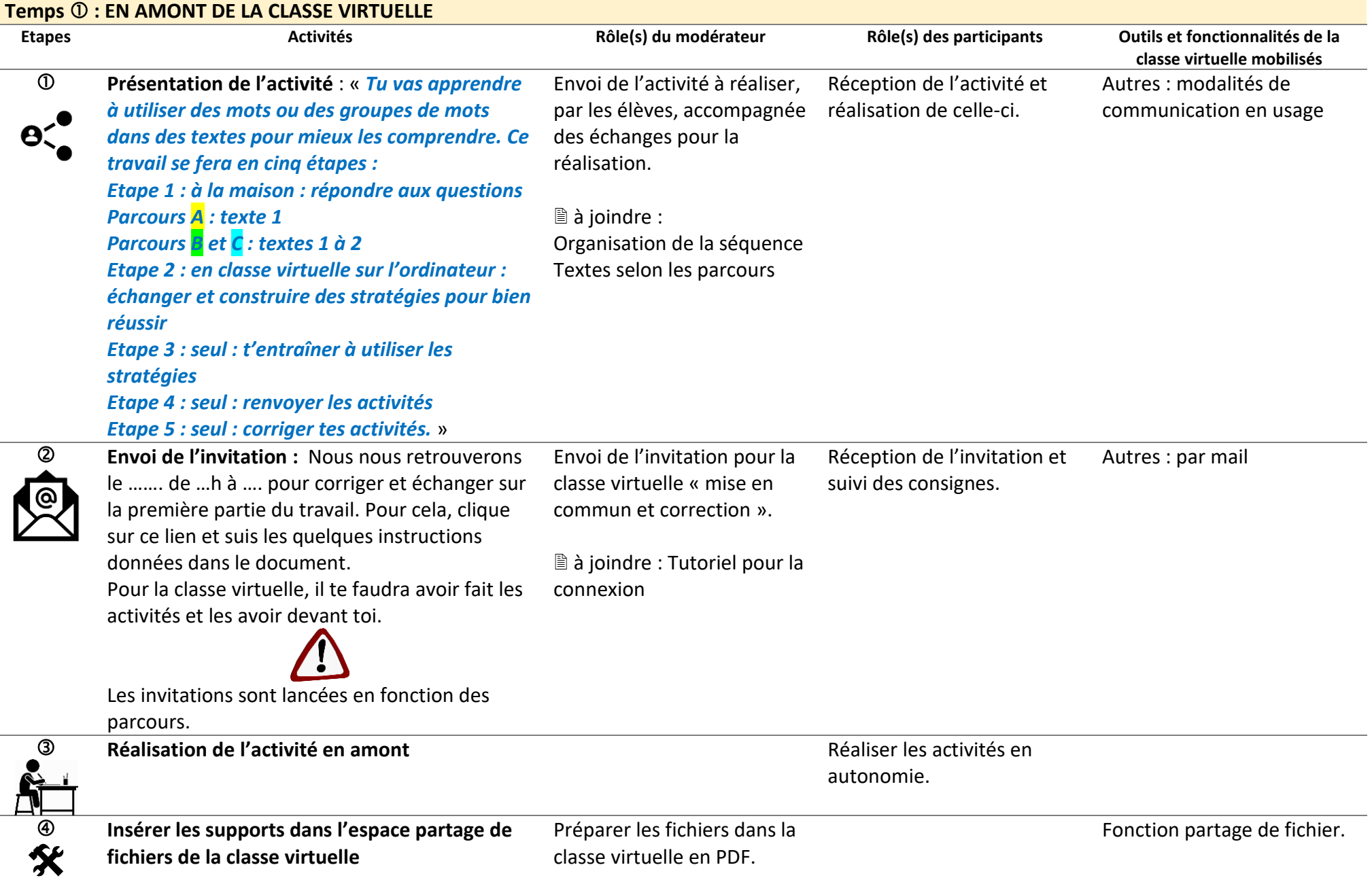

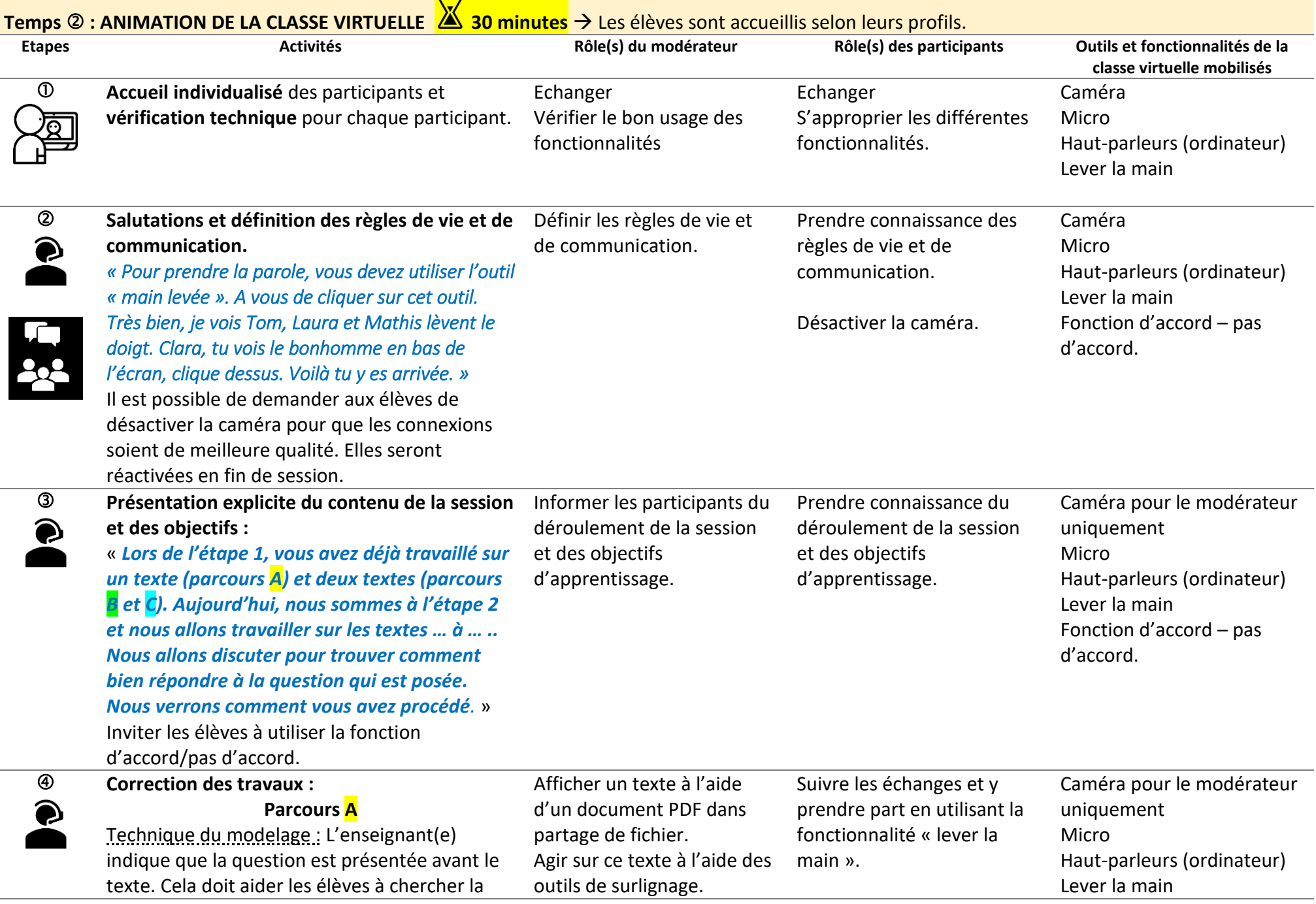

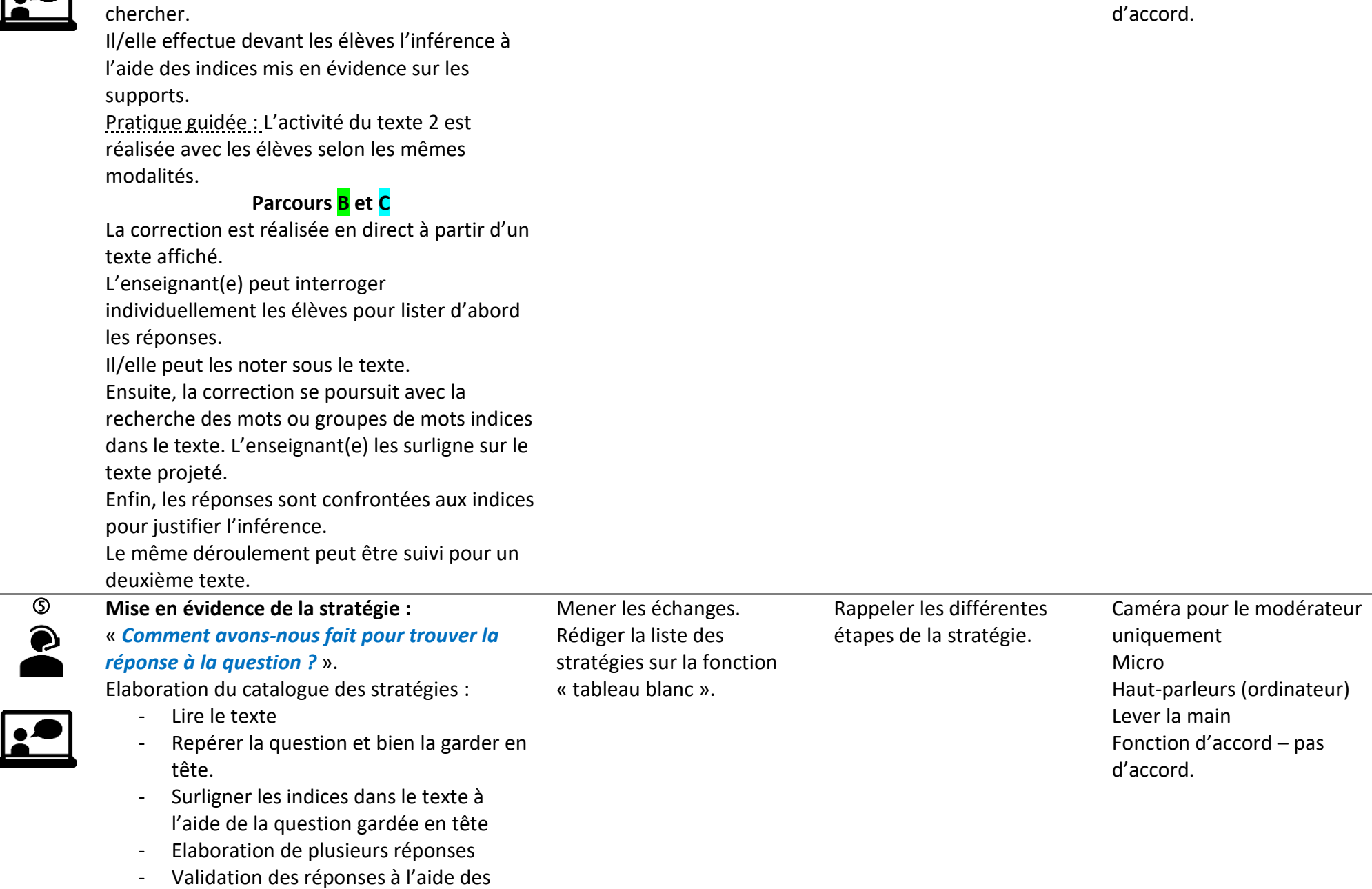

indices…

réponse car ils savent ce qu'ils doivent

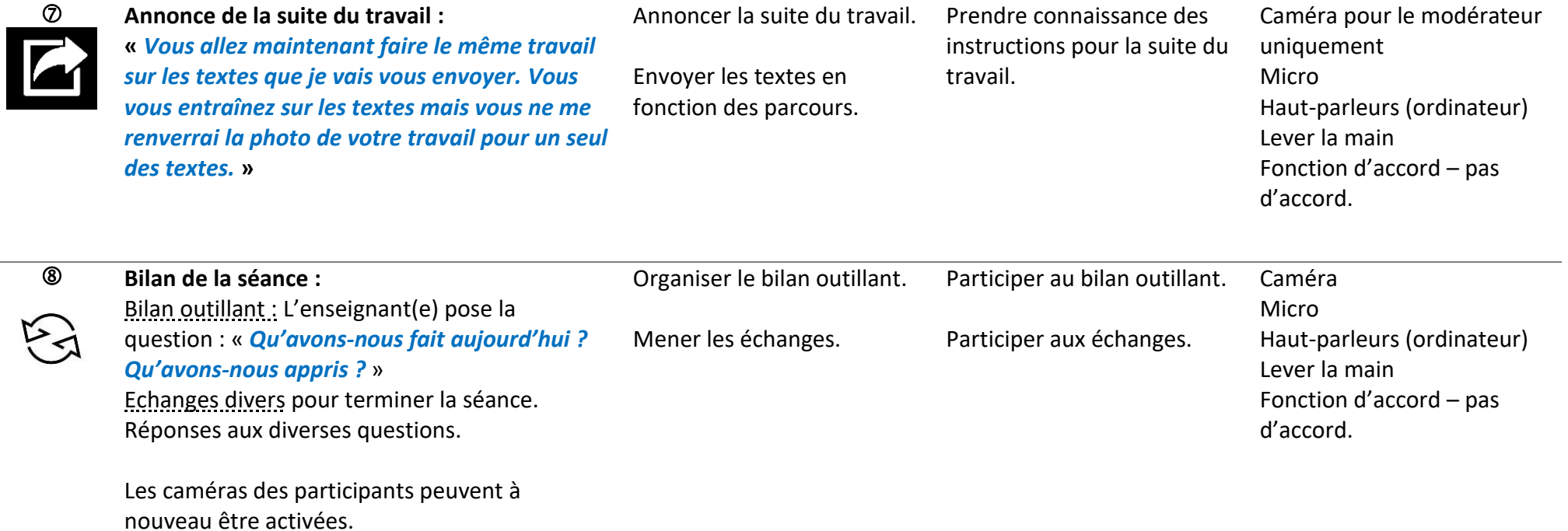

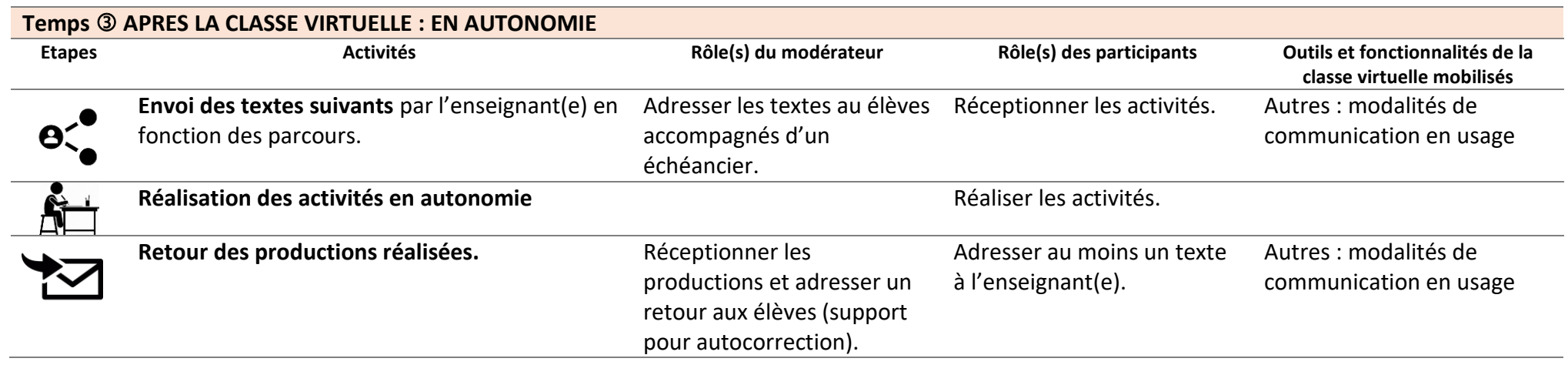

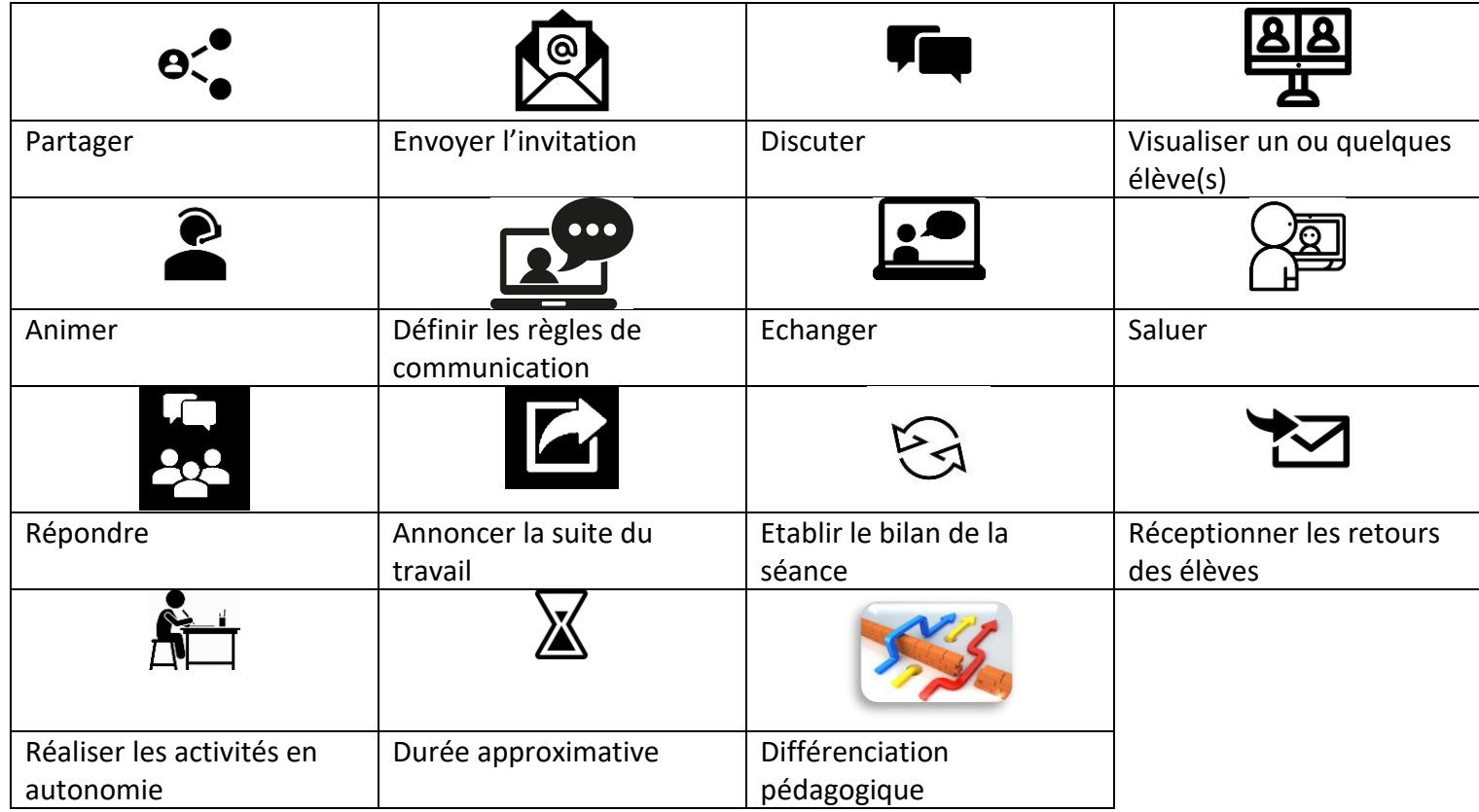